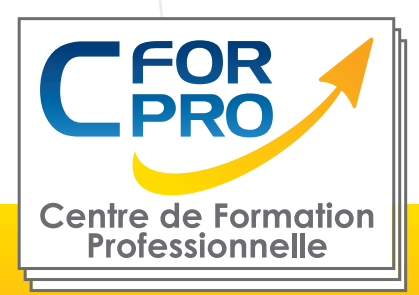

# FORMATION WORD perfectionnement (100% E-learning)

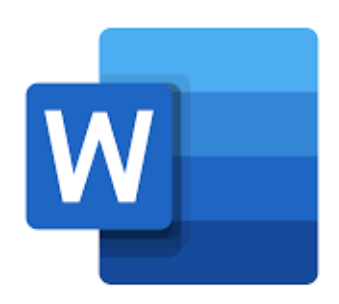

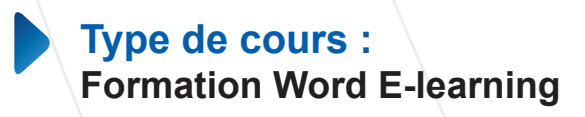

**Référence : WOR3EL**

**Durée: 20H de E-learning (volume de travail estimé)**

### **Pré-requis**

Connaissance de l'environnement Windows et utilisation courante des fonctions principales d'un PC. Ordinateur PC ou Mac nécessaire + connexion internet.

### **Public visé**

Personnes ayant déjà travaillé avec Word et souhaitant se perfectionner sur l' utilisation du traitement de texte.

## **Objectifs**

Apprendre, à distance, sur une plateforme dédiée (E-learning), de façon autonome, les fonctions avancées du traitement de texte WORD.

Une formation en ligne de type E-learning qui permet également la préparation à la certification ENI (module WORD)

En fin de stage, vous serez capable d'utiliser les fonctions avancées de WORD afin d'être autonome.

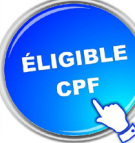

 Formation éligible au CPF Passage de la certification ENI (SI CPF)

### **Méthode pédagogique**

• Formation en ligne - Plateforme **Elearning** 

• Modules en mode simulé et interactifs

• Les parcours sont complétés par un support de cours numérique type Flipbook, constitué de pages classiques et de vidéos démonstratives par thématique

• Produit complet et très attractif.

**Centre de Formation Professionnelle CFORPRO - Tour de l 'horloge- 4 Place louis Armand 75603 Paris- Siret 50218786700010 - Déclaration N°11754276775 - Tél: 01.75.50.92.30 - Fax: 01.79.73.89.51 - Mail : contact@cforpro.com V10/01/2024**

**1**

# **Programme**

#### **Les tabulations**

•Poser et appliquer une tabulation •Utiliser la fenêtre Tabulations •Modifier et supprimer des tabulations •Insérer des points de suite

#### **Les tableaux -création et mise en forme**

•Insérer un tableau simple

•Insérer ou supprimer des lignes et des colonnes

•Redimensionner les lignes et colonnes d'un tableau

•Utiliser la fenêtre propriétés du tableau •Mettre en forme des cellules

#### **Les tableaux -fonctionnalités avancées**

•Dessiner un tableau

- •Utiliser les styles de tableau
- •Habillage du texte et positionnement d'un tableau

•Trier le contenu d'un tableau

•Convertir un tableau en texte ou un texte en tableau

•Effectuer des calculs dans un tableau

#### **Les images -insertion et mise en forme**

•Insérer une image à partir d'un fichier •Insérer une image en ligne •Recadrer et rogner des images •Ajuster l'apparence des images •Maîtriser le volet Format de l'image

#### **Les images -modifications et habillage**

•Styles et modèles prédéfinis des images •Redimensionner et pivoter des images •Habillage et positionnement des images •Organiser des objets

•Aligner, grouper et dissocier des objets

#### **SmartArt, diagramme, graphique et zone de texte**

•Insérer des icônes •Insérer un graphique SmartArt ou diagramme •Insérer un graphique •Insérer une zone de texte

#### **Correction d'un document**

- •Corriger l'orthographe et la grammaire
- •Ajouter ou supprimer un mot du dictionnaire
- •Trouver des synonymes
- •Maîtriser la correction automatique
- •Traduire du texte

#### **Les styles dans Word**

- •Utiliser et modifier un style de texte prédéfini
- •Sélectionner, effacer et supprimer un style
- •Créer un nouveau style de texte
- •Créer et appliquer un nouveau style de liste
- •Importer et exporter des styles

#### **Les fonctions de recherche**

- •Rechercher et remplacer du texte
- •Rechercher du texte mis en valeur
- •Rechercher une commande

#### **Les colonnes**

- •Ajouter et supprimer des colonnes
- •Personnaliser des colonnes
- •Insérer ou supprimer un saut de colonne

#### **Les modèles**

- •Créer un document à partir d'un modèle
- •Créer un modèle à partir d'un document
- •Modifier un modèle existant

#### **Dessiner avec Word**

- •Insérer une forme prédéfinie
- •Insérer du texte dans une forme
- •Dessiner une forme libre

#### **Index et Notes de bas de page**

- •Créer et mettre à jour un index
- •Insérer une note de bas de page
- •Insérer un signet
- •Insérer un renvoi

#### **Documents longs**

- •Le mode Plan
- •Générer une table des matières
- •Créer une table des matières à l'aide de champs

**Centre de Formation Professionnelle CFORPRO - Tour de l 'horloge- 4 Place louis Armand 75603 Paris- Siret 50218786700010 - Déclaration N°11754276775 - Tél: 01.75.50.92.30 - Fax: 01.79.73.89.51 - Mail : contact@cforpro.com**

#### **Publipostage avec l'assistant**

•Publipostage : document principal et source de données •Publipostage : modification, champs et fusion de données •Publipostage : définir des règles et conditions

#### **Les formulaires**

•Créer un formulaire avec l'onglet Développeur

- •Insérer des contrôles du contenu dans un formulaire
- •Protéger, diffuser et déprotéger un formulaire

#### **Les révisions**

- •Suivi des modifications d'un document
- •Révisions et modifications d'un document
- •Gérer les commentaires
- •Combiner des documents révisés
- •Accepter et refuser les révisions

**Centre de Formation Professionnelle CFORPRO - Tour de l 'horloge- 4 Place louis Armand 75603 Paris- Siret 50218786700010 - Déclaration N°11754276775 - Tél: 01.75.50.92.30 - Fax: 01.79.73.89.51 - Mail : contact@cforpro.com**